## **Werken aan je portfolio**

### **Gids voor Pabostudenten**

**Petra Moolenaar Rianne van Kemenade Harry Overmeijer**

**Eerste druk**

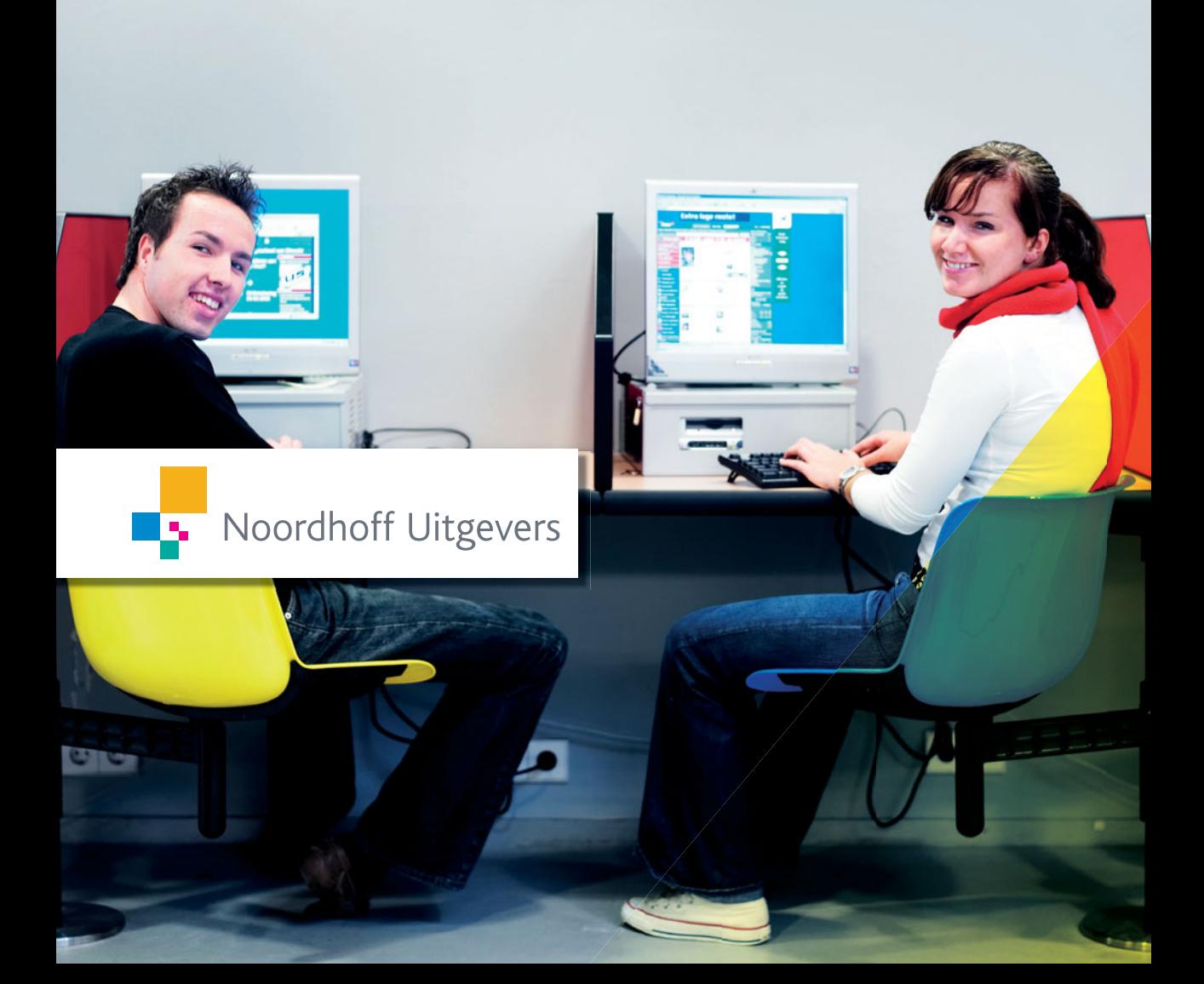

# Werken aan je portfolio

## Petra Moolenaar Rianne van Kemenade Harry Overmeijer

Eerste druk

Noordhoff Uitgevers Groningen/Houten

*Ontwerp omslag*: G2K Designers, Groningen/Amsterdam *Omslagillustratie*: Edwin Walvisch

Eventuele op- en aanmerkingen over deze of andere uitgaven kunt u richten aan: Noordhoff Uitgevers bv, Afdeling Hoger Onderwijs, Antwoordnummer 13, 9700 VB Groningen, e-mail: [info@noordhoff.nl](mailto:info@noordhoff.nl)

0 1 2 3 4 5 / 14 13 12 11 10

© 2010 Noordhoff Uitgevers bv Groningen/Houten, The Netherlands.

Behoudens de in of krachtens de Auteurswet van 1912 gestelde uitzonderingen mag niets uit deze uitgave worden verveelvoudigd, opgeslagen in een geautomatiseerd gegevensbestand of openbaar gemaakt, in enige vorm of op enige wijze, hetzij elektronisch, mechanisch, door fotokopieën, opnamen of enige andere manier, zonder voorafgaande schriftelijke toestemming van de uitgever. Voor zover het maken van reprografische verveelvoudigingen uit deze uitgave is toegestaan op grond van artikel 16h Auteurswet 1912 dient men de daarvoor verschuldigde vergoedingen te voldoen aan Stichting Reprorecht (postbus 3060, 2130 KB Hoofddorp, [www.cedar.nl/](http://www.cedar.nl/reprorecht) [reprorecht\)](http://www.cedar.nl/reprorecht). Voor het overnemen van gedeelte(n) uit deze uitgave in bloemlezingen, readers en andere compilatiewerken (artikel 16 Auteurswet 1912) kan men zich wenden tot Stichting PRO (Stichting Publicatie- en Reproductierechten Organisatie, postbus 3060, 2130 KB Hoofddorp, [www.cedar.nl/pro\)](http://www.cedar.nl/pro).

*All rights reserved. No part of this publication may be reproduced, stored in a retrieval system, or transmitted, in any form or by any means, electronic, mechanical, photocopying, recording, or otherwise, without the prior written permission of the publisher.*

ISBN (ebook) 978-90-01-84986-3 ISBN 978-90-01-78505-5 NUR 841

## Woord vooraf

Het onderwijs is voortdurend in beweging, maar niet alle veranderingen duurzaam. Enkele jaren geleden leek het erop dat het nieuwe leren een vrije vorm van onderwijs met zich mee zou brengen, maar in de praktijk is die vrijheid alweer aardig aan banden gelegd. Het denken in competenties en de noodzaak voor studenten om hun ontwikkeling zichtbaar te maken door middel van bewijsstukken die zij bundelen en presenteren in een (digitaal) portfolio is, nu de kruitdampen wat zijn opgetrokken, fier overeind gebleven.

Hoewel er al een paar jaar mee gewerkt wordt, is het voor docenten en studenten niet altijd duidelijk hoe er een goede invulling gegeven kan worden aan het portfolio. En ook de opleidingen onderling hanteren deels verschillende benamingen en definities en hebben andere verwachtingen van hun studenten bij de manier waarop ze vormgeven aan het portfolio. Dit boek en de bijbehorende website willen voor pabodocenten en -studenten een handvat bieden om gefundeerd te werken met het portfolio. Alle stappen van het proces die leiden tot het verantwoord vormgeven aan het portfolio als toetsinstrument, komen aan bod. Van denken, via observeren, gesprekken voeren, lezen en handelen, tot schrijven. 'Schrijven is leren' is een belangrijke stelling van dit boek. We hopen hiermee het werken met het portfolio zowel voor studenten en docenten helderder en gemakkelijker te maken, zonder de pretentie te hebben dat door ons het laatste woord hierover gezegd is.

Voor het samenstellen van dit boek hebben we gebruik mogen maken van materialen en documenten van een aantal pabostudenten. Dankzij hun werk kunnen wij een realistisch beeld geven van de manier waarop er op de pabo met het portfolio gewerkt wordt. Het gaf ons ook de mogelijkheid door commentaar te geven op dit werk te laten zien dat er beter gewerkt kan worden met het portfolio. Daarvoor willen wij de betrokken studenten hartelijk danken.

De auteurs zijn al geruime tijd werkzaam op verschillende pabo's.

September 2009 Rianne van Kemenade Petra Moolenaar Harry Overmeijer

## Inhoud

Werken met dit boek 7

#### 1 Wat is een portfolio? 9

- 1.1 Definities van het begrip portfolio 11
- 1.2 De plaats van het portfolio in huidige maatschappij 12
- 1.3 Verschillende soorten portfolio's 14 Samenvatting 20 Literatuurlijst 21

### 2 Hoe zorg je voor een goed gevuld portfolio? 23

- 2.1 Portfolio van een leraar basisonderwijs 25
- 2.2 Beginnen met het verzamelen van informatie 29
- 2.3 Werkwijze bij het verzamelen van informatie 37
- 2.4 Ordenen van de verzamelde informatie 53 Samenvatting 55 Literatuurlijst 56

### 3 Hoe vind je betrouwbare bronnen? 59

- 3.1 Het belang van betrouwbare bronnen 61
- 3.2 Oriëntatie op de samenhang tussen theorie en praktijk 61
- 3.3 Verband tussen theorie en praktijk 64
- 3.4 Informatie haal je uit informatiebronnen 66
- 3.5 Informatie verwerken 71
- 3.6 Vormen van informatieoverdracht 72 Samenvatting 74 Literatuurlijst 75

### 4 Hoe stel je een portfolio samen? 77

- 4.1 Beginnen met de opbouw van je portfolio 79
- 4.2 De keuze voor een logboek 79
- 4.3 Samenstellen van je ontwikkelingsportfolio 80
- 4.4 Samenstellen van je presentatieporfolio 87
- 4.5 Samenstellen van je beoordelingsportfolio 90 Samenvatting 99 Literatuurlijst 100

### 5 Hoe koppel je theorie aan praktijk? 103

- 5.1 Ideaal versus werkelijkheid 105
- 5.2 Literatuur in de verschillende portfolio's 108
- 5.3 Hoe verwerk je literatuur in je portfolio? 114
- 5.4 Meer mogelijkheden om aan kennis te komen 122 Samenvatting 123 Literatuurlijst 124

Register 125

Over de auteurs 126

## Werken met dit boek

Het digitaal portfolio wordt in steeds meer schooltypen gebruikt. Langzamerhand raken studenten en docenten ermee vertrouwd. Toch blijkt deze manier van werken nog veel vragen op te roepen, want het is nog steeds niet echt gemakkelijk om ermee te werken. Zo schreef een pabostudent in het cursusjaar 2008-2009:

## Het gebruik van een portfolio komt uit de kunstwereld, heb ik gelezen; het is ook een hele kunst om dit portfolio goed gevuld te krijgen!

Velen worstelen nog steeds met het digitaal portfolio, niet alleen omdat ze nog niet alle mogelijkheden van het digitaal portfolio verkend hebben, maar ook omdat ze de vaardigheden van schriftelijke verslaglegging en een juiste omgang met bronnen niet beheersen. Het komt regelmatig voor dat docenten veronderstellen dat die kennis en vaardigheden al aan bod zijn gekomen in de vooropleiding. Studenten zien zich daardoor geconfronteerd met eisen die voor hun docenten vanzelfsprekend zijn, maar voor hen niet. Die moeten zij zich alsnog eigen maken.

Wij willen met dit boek in een vijftal hoofdstukken die vanzelfsprekendheden zo duidelijk mogelijk expliciteren. Er zijn verschillende soorten portfolio's en die kunnen op verschillende manieren gebruikt worden. Het portfolio wordt langzamerhand een belangrijk toetsmiddel. Bovendien geeft het de student de vrijheid om het zelf met relevant bewijsmateriaal te vullen. Dat betekent dat je als student heel trefzeker je bewijsmateriaal moet kiezen en daarvoor ook een degelijke bewijsvoering moet leveren. Voor de opleiding betekent het dat docenten de studenten niet alleen moeten instrueren omtrent de grote lijnen van het gebruik van het portfolio, maar ook goed duidelijk moeten maken in welke samenhang alle kennis en vaardigheden die de student zich eigen maakt, verwerkt en gepresenteerd kunnen worden.

Na bestudering van dit boek zal het werken met het portfolio nog geen koud kunstje zijn, maar hebben studenten en docenten wel een instrument in handen om inhoud en vormgeving van het portfolio te kunnen beoordelen.

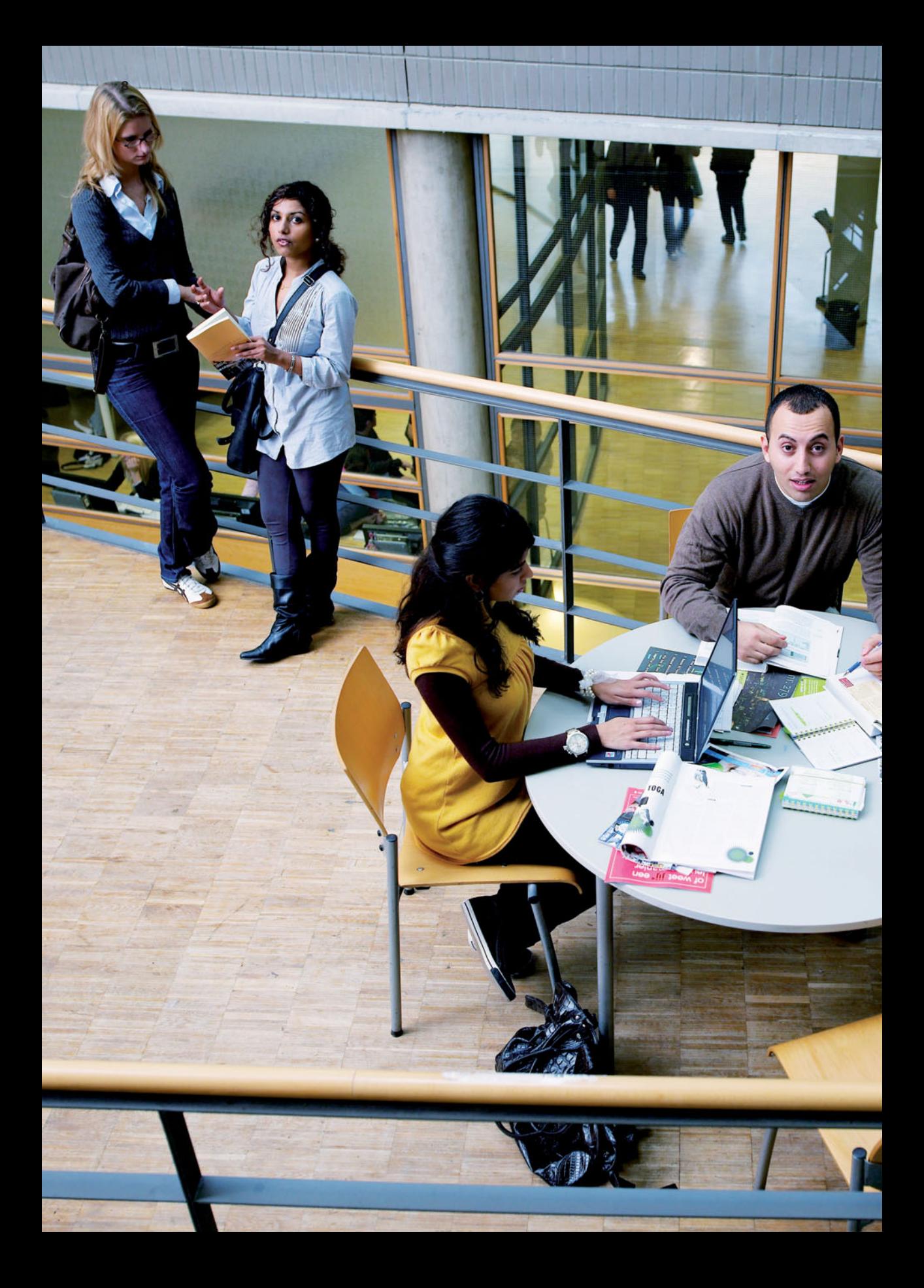

## 1 Wat is een portfolio?

In dit hoofdstuk beantwoorden we de volgende vragen:

- Wat is een portfolio?
- Waarom gebruiken we een portfolio op de pabo?
- Wat is de maatschappelijke functie van een portfolio?
- Wat voor soorten portfolio's zijn er?
- Wat neem je op in die verschillende portfolio's?
- Wat is het nut van die verschillende portfolio's?

map 11 vaardigheden 15 verzameling 11 houding 15 beoordelen 11 kennis 15 vier beroepssituaties 12 overzicht 16 voortgang 14 summatief 17 proces 15 formatief 17 groeidocument 15

**1**

## Voorlichting over portfolio

Janneke is een eerstejaarsstudent aan de pabo in Den Bosch. Na haar introductieweek begint ze met een open mind en veel enthousiasme aan haar nieuwe opleiding. Ze ziet het wel zitten: 'Juf voor een klas' en na een mbo-opleiding voor onderwijsassistent te hebben afgerond, zoekt ze nu naar verdieping. Een docent op een podium doet zijn verhaal. Janneke wordt ingeleid in de organisatie van de pabo. Vervolgens begint het verhaal over de studie. 'Iedere student', zo roept de docent, 'heeft een digitaal portfolio en aan het eind van het eerste jaar is dat portfolio leidraad bij een assessment,

een examen. In dat portfolio toon je aan hoe competent je bent. Je hebt bewijzen in dat portfolio voor je vaardigheden, je kennis en je houding. In dat portfolio laat je dus zien wat je kunt of kent.' Het wordt Janneke te veel. Ze haakt af. Ze heeft ook al gewerkt aan een portfolio op haar vorige opleiding. Het zal wel hetzelfde zijn. Maar is dat ook zo? Maarten zit ook in de aula. Ook hij is eerstejaarsstudent. Hij komt van de havo. Tijdens de uiteenzetting van de docent vraagt hij zich af of een portfolio een reeks profielwerkstukken is, of dat het een andere inhoud heeft.

### **EXP** Definities van het begrip portfolio

Wie het woord portfolio opzoekt, komt aan een leuke hoeveelheid definities. We geven de volgende begripsomschrijvingen:

- 1 Een 'portfolio', van het Latijn 'portare' (dragen) en 'folium' (vel papier), is in het algemeen een verzameling van werken of verwezenlijkingen van een persoon. Een portfolio wordt opgesteld als iemand een overzicht wil geven van zijn werk. Zo vraagt men bij de toelatingsexamens voor het hoger kunstonderwijs in de fotografie een portfolio.
- 2 Persoonlijk (digitaal) dossier, waarin de student (formatieve) bewijzen van bekwaamheid en voortgang verzamelt. Op basis van de verzamelde bewijzen beslist de student of en wanneer hij in aanmerking komt voor een summatieve beoordeling.
- 3 Instrument dat een deelnemer gebruikt om bewijsmateriaal te verzamelen voor zijn ontwikkeling en/of beoordeling.
- 4 a Doos of map waarin een verzameling documenten bewaard wordt; b Datgene waar de verzameling voor staat, bijvoorbeeld een aantal accounts, diploma's, studiepunten.
- 5 De combinatie van producten en diensten die een onderneming op de markt aanbiedt.
- 6 Abstract: Een begrip uit de kunstwereld (een map waarin werk van een kunstenaar is verzameld) dat ook zijn intrede heeft gedaan in het onderwijs, aanvankelijk alleen in het opleidingsonderwijs, maar vervolgens ook als een systeem waarmee de (taal)ontwikkeling van kinderen kan worden geobserveerd. In dat laatste geval is een portfolio een doelgericht instrument.
- 7 Map; omslag; portefeuille.

Nu we de beschrijvingen gelezen hebben, zien we het volgende: een portfolio lijkt een map te zijn. Zoals Haanstra in zijn werk over competenties en portfolio meldt: 'De oervorm van het portfolio is de met kunstwerken gevulde map: twee met gemarmerd papier beplakte rechthoeken, voorzien van linnen bandjes om ze dicht te knopen. Soms zie je nog wel eens een kunststudent met zo'n map zeulen, maar dat wordt minder. Ook in het kunstonderwijs is het digitale portfolio in opmars' (Folkert Haanstra 2004). Uit dit citaat volgt de conclusie dat de map concreet kan zijn, dus een mooie fraaie kartonnen portefeuille, waarin je je tekeningen en schetsen bewaart, en dat die map ook digitaal kan zijn. In zo'n map kun je van alles stoppen. Uit dit citaat komt ook naar voren dat een portfolio een verzameling is, waarmee je je presenteert. We weten dat een student, die kiest voor een kunstopleiding, in dat portfolio producten heeft zitten, waarmee hij of zij laat zien wat hij kan maken. De student toont bijvoorbeeld hoe vaardig hij is in het schilderen en tekenen. De opleiding gebruikt de map onder meer om te beoordelen of de student kan worden toegelaten tot de opleiding.

De functie van een portfolio wordt hiermee duidelijk: de student laat zien wat hij in huis heeft en de opleiding gebruikt het instrument voor de beoordeling.

Waarom gebruiken opeens alle beroepsopleidingen een portfolio? De kijk op onderwijs is de laatste tien jaar veranderd. Als student mag je zelf vorm geven aan je eigen onderwijs. Je mag keuzes maken uit het aanbod. Je

**Map**

**Verzameling**

**Beoordelen**

mag je eigen leerweg kiezen: dit kan ik al; dit nog niet, dus: daar ga ik me in bekwamen. Natuurlijk moet je wel aan de eindtermen van een opleiding voldoen. Dat je voldoet aan die eindtermen toon je aan in het portfolio. Je kunt hierin dus laten zien wie je bent, wat je kunt en wat je weet. In het portfolio staat je competentie. Dit maakt dat het portfolio voor de opleiding een fantastisch beoordelingsinstrument is, maar het stelt ook eisen aan die opleiding. Een opleiding moet meteen helder maken aan de student op welke aspecten de beoordeling plaatsvindt.

De vraag is dus: welke criteria gebruikt een pabo om te boordelen of haar studenten wel goede aankomende docenten worden? In 2004 heeft Europa tijdens een top in Dublin besloten de eisen voor een bachelor en een master vast te leggen. Ze zijn beschreven in zeven competenties, te weten:

- 1 *Interpersoonlijk competent*. Je houding voor de klas en je houding ten opzichte van collega's en ouders.
- 2 *Pedagogisch competent*. Het creëren van een goed klassenklimaat.
- 3 *Vakinhoudelijk en didactisch competent*. Het kennen van vakinhouden en kennen en toepassen van vakinhoudelijke leerstrategieën.
- 4 *Organisatorisch competent*. Het kunnen organiseren van lessen, projecten, thema's, uitstapjes, musicals en kampen.
- 5 *Competent tot samenwerken*. Goed kunnen samenwerken in een team.
- 6 *Competent in de omgang*. Goed kunnen omgaan met ouders en de omgeving van de school.
- 7 *Reflecterend vermogen hebben*. Terug kunnen kijken op eigen handelen en dit handelen waar nodig bijstellen.

Voor de pabo betekent dit dat de student deze competenties moet bewijzen binnen de beroepssituatie van het vak. Dat is voor een docent basisonderwijs:

- 1 werken met een klas leerlingen;
- 2 werken in een schoolteam;
- 3 werken met de omgeving (remedial teacher, ouders, schoolbegeleidingsdienst);
- 4 het werken aan jezelf.
- Dit zijn de vier beroepssituaties voor een docent basisonderwijs. Nu je als student weet wat de opleiding van je vraagt, weet je ook wat je moet laten zien in het portfolio. Terugkomend op Janneke, de eerstejaarsstudent aan de pabo in Den Bosch, die ons voorbeeld was aan het begin van ons hoofdstuk, kunnen we zeggen dat zij al gewerkt heeft aan het werken in een schoolteam. Het lesgeven aan een hele klas leerlingen en het ontwerpen van lessen is nieuw en wordt haar uitdaging. Hier ligt haar leerdoel. Dit lezen we straks terug in haar portfolio. **Vier beroepssituaties**

Weten we nu alles over de aard, het doel en de inhoud van een portfolio?

### § 1.2 De plaats van het portfolio in huidige maatschappij

De laatste jaren is er een duidelijke verandering aan de gang. Vóór 2004 was al het onderwijsaanbod gestuurd. Sinds 2004 vindt men dat de student zijn eigen leerproces moet kunnen vormgeven. Dat betekent ook

dat het diploma niet meer het eindpunt is: de mens leert zijn leven lang. Het portfolio is hierbij een goed instrument om de voortgang bij te houden. In Scandinavische landen, waar van bovenaf gestuurde toetsing en diploma's een veel kleinere rol spelen in het onderwijs, is het portfolio al jarenlang een leerlingenvolgsysteem: de leerling geeft zelf aan hoe hij het leertraject wil doorlopen en laat in zijn portfolio zien hoever hij is. Kinderen op een basisschool in Zweden zitten bij hun eigen oudergesprek en zetten samen met de docent en hun ouder hun portfolio op. Ze formuleren zelf de leerdoelen die ze willen behalen en de docent geeft aan welke doelen ze moeten bereiken. Als je zo jong een eigen portfolio opzet, leer je al heel vroeg hoe je een portfolio moet schrijven, hoe je bewijzen moet aanvoeren en hoe je een goede argumentatie opzet. Het is dan ook niet vreemd, dat studenten in Zweden van 18 jaar geen problemen hebben met de samenstelling van hun portfolio.

In Nederland zijn we nog niet zover. Sinds 2000 wordt van leraren verwacht dat ze een eigen portfolio maken. Daarin geven ze aan waar ze staan als docent en wat ze nog graag willen leren. Dat leerproces plannen ze en beschrijven ze in het portfolio. Zo kunnen ze het verloop van hun loopbaan in het onderwijs zelf sturen. Zoals wij hierboven schrijven, is het portfolio in 2004 in het hbo geïntroduceerd. De Nederlandse student kan niet bogen op een schrijfcultuur, zoals in Zweden, en het schrijven van portfolio's vindt hij dan ook lastig.

Sinds 2007 zijn er op basisscholen scholingstrajecten voor de invoering van het kinderportfolio. We volgen daarbij de voorbeelden, zoals we die aantreffen in Noorwegen en Zweden. Het Nederlandse onderwijs op de basisschool is echter nog zeer gestuurd: we werken met leerjaren, waarbij we voor ieder leerjaar voor alle vakken duidelijk te behalen doelen hebben. Verder hebben we uitgezette leerlijnen en hebben we een midden- en een eindtoets. Dergelijk onderwijs staat haaks op de invoering van kinderportfolio's. De invoering van de kinderportfolio's, zoals hiervoor gezegd, betekent, dat je kinderen keuzes laat maken in hun onderwijs. Kinderen moeten dan zelfstandig kunnen kiezen. Aan de andere kant zien we steeds meer scholen in Nederland voor leersystemen kiezen, die van het kind uitgaan. Denk aan het nieuwe leren en het werken met ateliers, waarbij de kinderen leerkeuzes kunnen maken. Het invoeren van een kinderportfolio is hier een kleine stap.

Maar ook binnen het meer gestuurde onderwijs probeert men kinderen ruimte te geven tot zelfstandige keuzes als het gaat om leerroutes. Hoe je kinderen tot autonomie leidt en hoe je ze een portfolio laat schrijven, is een proces waarin we nog veel kunnen leren. Want welke zelfstandigheid kunnen kinderen aan? En kunnen kinderen hun eigen leerweg wel verwoorden? In Zweden zien we dat kinderen goed in staat zijn om hun eigen leerproces te sturen. Een portfolio geeft een mooi overzicht hoe dat proces is verlopen.

We stellen vast dat portfolio's in de toekomst een grote maatschappelijke rol gaan spelen. Je portfolio is je loopbaanontwikkeling van kind af aan. Uiteindelijk bepaalt straks je portfolio je salaris: het laat zien hoe competent je bent en wat je dus waard bent in de maatschappij. Voor de docent basisonderwijs betekent het dat hij laat zien wat hij waard is voor de basisschool.

Vraag blijft nu wat voor soorten portfolio's er zijn?

### § 1.3 Verschillende soorten portfolio's

Er worden in de praktijk drie soorten portfolio's onderscheiden, namelijk:

- 1 een ontwikkelingsportfolio;
- 2 een presentatieportfolio;
- 3 een beoordelingsportfolio.

Als we de definities uit de vorige paragraaf nog een keer lezen, zien we al de drie soorten terugkomen.

#### 1.3.1 Ontwikkelingsportfolio

Terugkijkend naar definitie 2 en 3 in paragraaf 1.1 vallen ons twee woorden op in de omschrijving van het woord 'portfolio'. Er wordt gesproken over voortgang en ontwikkeling.

Het is duidelijk: in een ontwikkelingsportfolio beschrijf je je ontwikkeling, de voortgang die je maakt. Je moet dan van tevoren natuurlijk wel goed weten waarop je wilt ontwikkelen of waarop je vooruitgang wilt maken. Je moet jezelf de vraag stellen: Wat wil ik leren? Waar sta ik nu en waar wil ik naartoe? Een ontwikkeling wil zeggen: een vergelijking trekken, zowel op het gebied van kennis als op het gebied van kunde.

#### PRAKTIJKVOORBEELD 1.1

**Voortgang**

## Voorlezen voor de klas

Je bent eraan gewend je neefje en nichtje voor te lezen, maar nu sta je opeens voor een hele klas. Je beheerst dus het voorlezen al op een bepaald niveau, namelijk aan twee kinderen van een bepaalde leeftijd. Maar je wilt leren voorlezen aan grote groepen van verschillende leeftijden. Hoe pak je dat dan aan? Welke kennis moet je hebben en welke vaardigheden moet je beheersen? Wat is anders dan het voorlezen aan een neefje en nichtje als het gaat om die kennis en die vaardigheid? Je gaat op zoek in de literatuur naar goed voorleesgedrag in klassenverband en natuurlijk wil je kennis vergaren over het goede voorleesboek. Verder wil je meer weten over leesmotivatie en leesvoorkeuren van kinderen en niet te vergeten de doelen die je hebt, namelijk voorlezen aan kinderen. In Meelis e.a. (2008) vind je tips over bijvoorbeeld je leeshouding, je stemgebruik en je non-verbaal gedrag. Je vergelijkt die tips met wat je al deed tijdens het voorlezen aan je neefje en nichtje. Je vraagt je af of je hetzelfde voorleesgedrag kunt vertonen in een grote groep. Komt het verhaal dan even goed over? Verder vind je in Meelis informatie over leeftijd en leesvoorkeuren. Aan de hand van wat je hebt gelezen, ga je na of je wel de juiste boeken hebt gekozen toen je aan je neefje en nichtje voorlas. Nu is het zaak in de praktijk te kijken hoe je zelf voorleest. Nadat je een aantal keren hebt gelezen, vraag je je mentor een filmopname te maken of foto's te nemen van je voorlezen. Je laat je mentor op de stageschool de les evalueren. Alleen op deze manier kun je het voorlezen aan grote groepen vergelijken met het voorlezen, dat je vóór de opleiding deed. Je beschrijft hoe je het voorlezen hebt aangepakt en wat er anders is in die aanpak, wat je bij het voorlezen voelt, wanneer het goed gaat en wanneer je het minder goed vindt gaan. Je wilt vergelijken, een ontwikkeling aantonen, dus gaat het hier niet om één voorleesmoment, maar om meerdere momenten. Het gaat ook niet om het voorlezen van één genre, maar je hebt alles proberen voor te lezen. En natuurlijk heb je niet alleen voorgelezen aan de onderbouw, maar ook aan de midden- en bovenbouw. Je wilt namelijk je ontwikkeling laten zien en niet een voorleesmoment. Niet alleen het beheersen van het voorlezen is belangrijk, maar vooral ook de ontwikkeling, die je hebt doorgemaakt bij het voorlezen onder allerlei omstandigheden met allerlei boeken.

Uit voorgaand voorbeeld zie je dat vooral het procesbelangrijk is in een ontwikkelingsportfolio.

**Proces**

Een ontwikkelingsportfolio is een verzameling ontwikkelingsdocumenten. Op de pabo laat je dan de ontwikkelingen zien, die je maakt als leerkracht. Het is een groeidocument.

#### **Groeidocument**

#### PRAKTIJKVOORBEELD 1.2

## De opvattingen over onderwijs

Je hebt een idee over ideaal onderwijs. Iemand is in jouw leven de ideale leerkracht geweest en jij wilt graag een docent worden naar zijn of haar voorbeeld. Je hebt een visie op wat goed onderwijs is. Je wilt weten welke andere visies er op onderwijs zijn en je wilt jouw visie daaraan toetsen en ontwikkelen. Je gaat op zoek naar literatuur.

Je stuit op namen als: Maria Montessori, Dalton, Jenaplan, EGO en OGO. Je beschrijft de visies. Je beschrijft hoe jij met kinderen omgaat in een klas: hoe zelfstandig je ze laat, hoe je met ze in gesprek gaat en hoe je aansluit bij hun belevingswereld. Je beschrijft ook jouw opvatting over de lesmethoden die gebruikt worden. Je kijkt welke van bovenstaande vernieuwende visies het dichtste bij jouw manier van lesgeven komt. Om de drie maanden evalueer je je eigen omgang met de kinderen en de leerstof. Blijft die omgang hetzelfde of merk je dat je anders met kinderen leert omgaan in de loop van het jaar en dat je anders staat tegenover de lesmethodes? Je beschrijft je ontwikkeling in het omgaan met kinderen in de klas en het omgaan met de leerstof. Ook hier gaat het niet om je visie op onderwijs, maar om je verandering in opvattingen over goed onderwijs.

#### Wat zet je in een ontwikkelingsportfolio?

In je ontwikkelingsportfolio zet je alle producten, waarmee je je ontwikkeling op het gebied van je beroep als docent aantoont. Dat kan zijn een voortgang in vaardigheden , zoals voorlezen, vertellen of gesprekken voeren met kinderen of in het team. Dat kan ook zijn een verandering in houding ten aanzien van kinderen en leerstof. Je geeft in de loop van een stageperiode kinderen meer zelfstandigheid bij de uitvoering van hun werk of je sluit in het verloop van een stageperiode beter aan bij de belevingswereld van kinderen. Je ontdekt ten aanzien van de leerstof dat je houding ten opzichte van de methode is veranderd. Je geeft hoe je anders met de methode bent gaan werken en waardoor die verandering heeft plaatsgevonden. Je kunt in een ontwikkelingsportfolio ook je ontwikkeling van kennis laten zien.

**Vaardigheden Houding**

**Kennis**

#### PRAKTIJKVOORBEELD 1.3

## De drie basisbehoeftes

Tijdens een college onderwijskunde is er uitgebreid gesproken over de drie basisbehoeftes zoals Luc Stevens die heeft omschreven. Je hoort tijdens dit college dat kinderen zich competent willen voelen, dat zij een relatie aan willen gaan en dat ze autonoom willen zijn. Je hebt ook in je klas gezien dat kinderen graag leren, dat ze graag samenwerken en dat ze zelfstandig opdrachten willen uitvoeren.

Door dit college kun je de behoefte van kinderen om samen te werken en zelfstandig te werken benoemen. Het kan zelfs zo zijn dat deze kennis je houding naar kinderen doet veranderen. Je laat ze bijvoorbeeld meer opdrachten zelfstandig uitvoeren of je probeert in je lessen aan te sluiten op de leergierigheid van kinderen.

Een ander aspect van kennis is, dat je je verdiept in de vakdidactiek. Zo kun je je kennis op het gebied van de taaldidactiek of de rekendidactiek vergroten. Door het lezen van Huizinga en Robbe (2007) over aanvankelijk lezen, heb je een goed beeld gekregen van de verschillende methodieken bij het leren lezen. Tijdens een college rekenen wordt gesproken over het getalsinzicht van jonge kinderen. De theorie beschrijf je in je ontwikkelingsportfolio en je vertelt hoe je in de praktijk de rekenlessen voor kinderen van vier en vijf jaar hebt uitgevoerd. Je beschrijft je groei van kennis op het gebied van vakinhouden en leerstrategieën en daarmee toon je aan dat je gegroeid bent en een bepaald niveau bereikt hebt.

#### Het nut van het ontwikkelingsportfolio

Een ontwikkelingsportfolio is een prima instrument om te gebruiken bij een sollicitatie naar een stageplek of een werkplek. Je kunt laten zien hoe je ontwikkeling als docent is verlopen door de jaren heen als het gaat om vaardigheden en kennis. Daarnaast kun je met je ontwikkelingsportfolio de ontwikkeling van je onderwijsopvatting laten zien.

#### 1.3.2 Presentatieportfolio

De definitiebeschrijvingen 1, 5 en 7 in paragraaf 1.1 verwijzen naar het presentatieportfolio. In definitie 1 staat: ' iemand wil een overzicht geven van zijn werk.' En in definitie 5 gaat het om het tonen van alle diensten en producten. Twee termen staan centraal 'overzicht van werk' en 'presentatie'. Het is duidelijk: in een presentatieportfolio geef je een overzicht van je werk. Je laat je beste producten zien. Waar een ontwikkelingsportfolio gericht is op het proces, bij het presentatieportfolio gaat het om de producten.

#### PRAKTIJKVOORBEELD 1.4

**Overzicht**

## Een betekenisvolle les begrijpend lezen

Je hebt al een paar weken lessen 'begrijpend lezen' gegeven uit een methode en je merkt dat de kinderen deze lessen saai vinden. Je wilt een eigen les 'begrijpend lezen' opzetten, maar je weet te weinig van de strategieën, die mensen gebruiken om teksten te begrijpen. Verder weet je niet wat kinderen wel betekenisvolle teksten vinden. Je eerste vraag is: welke leesstrategieën moet ik kinderen leren, zodat ze een tekst begripvol lezen? En je tweede vraag is: welke leesbehoeftes hebben kinderen? Je gaat op zoek naar literatuur. In Meelis e.a (2008) krijg je aanwijzingen voor goede leesonderwerpen voor kinderen en in Huizinga en Robbe (2009) vindt je didactische aanwijzingen voor leesstrategieën. Je ontwerpt een aantal lessen, dat erg goed door de kinderen wordt ontvangen. De lessen en de evaluatie van de kinderen neem je op in je presentatieportfolio en je beschrijft je ervaringen.

**Summatief Formatief**

Voorgaand voorbeeld is een product, waar de schrijver trots op is: hij heeft zelf lessen ontworpen, die betekenisvol zijn voor kinderen, en het lesdoel, kinderen leesstrategieën bijbrengen, bereikt. Het is duidelijk: in een presentatieportfolio staan de pareltjes van je

PRAKTIJKVOORBEELD 1.5

lespraktijk.

## De tekenles

Je wilt kinderen van groep 6 leren tekenen. Je weet niet wat je met ze kunt tekenen. Je gaat in gesprek met je mentrix over de tekentalenten in je klas. In Van Onna en Jacobse (2008) lees je over de ontwikkeling van de fijne motoriek bij kinderen en hun beeldende ontwikkeling. In gesprekken met kinderen hoor je dat ze het leuk vinden om dieren te tekenen. Je besluit een boek over het tekenen van dieren te zoeken. Je maakt een filmopname van een tekenles en jouw tekeninstructie. Deze opname voeg je in het portfolio, evenals de uiteindelijke producten. Je beschrijft hoe je in je lessen rekening hebt gehouden met de tekenvaardigheid van de kinderen. En je hebt weer een mooi product voor je presentatieportfolio.

#### Wat zet je in een presentatieportfolio?

In een presentatieportfolio geef je een overzicht van je docentactiviteiten in je stageklas, waarbij de nadruk ligt op het tonen van je vaardigheden. Een presentatieportfolio bevat juweeltjes van lessen, waar jij trots op bent. Uiteraard is de theorie een basis, maar de nadruk ligt op de vaardigheden van jou als docent.

#### Wat is het nut van een presentatieportfolio?

Degene die in een presentatieportfolio kijkt, ziet hoe vaardig de schrijver is in zijn beroep. In een presentatieportfolio leest hij hoe iemand voor de klas staat. Hij wordt meegenomen in tal van creatieve lessen en projecten en na het lezen heeft hij een goed, volledig beeld van de schrijver/docent.

#### 1.3.3 Beoordelingsportfolio

In definitie 2 in paragraaf 1.1 komt het begrip summatief naar voren naast het begrip formatief. Summatief betekent voldoende voor de eindbeoordeling. Formatief betekent richting gevend als bewijs voor je voortgang en bekwaamheid. Wat betekent die omschrijving nu precies. De twee soorten portfolio's die we tot nu toe hebben beschreven in deze paragraaf, zijn formatief: ze zijn richtinggevend voor je voortgang en je bekwaamheid. Een beoordelingsportfolio daarentegen is een map met producten op grond waarvan je jezelf wilt laten beoordelen. Je kiest uit al je producten in je portfolio die producten, waarmee je wilt bewijzen dat je het beroep op een bepaald niveau beheerst. In een beoordelingsportfolio komt dan ook alles aan bod: je kennis van vakdidactiek, vakinhouden, algemene didactiek, ontwikkelingspsychologie en pedagogiek; je vaardigheid als docent voor de klas, zowel in onder-, midden- als bovenbouw, en een beeld van je ontwikkeling en voortgang.

In een beoordelingsportfolio gebruik je lesvoorbereidingen, lesmaterialen, stagebeoordelingen, samenvattingen van literatuur en toetsuitslagen als bewijsmateriaal.

#### PRAKTIJKVOORBEELD 1.6

## Visie op goed rekenonderwijs

Je wilt je visie op goed rekenonderwijs aan bod laten komen. Je schrijft een tekst over mechanistisch en realistisch rekenen. Je vergelijkt en beoordeelt beide rekenstrategieën en zegt voor welke strategie jij kiest. Je geeft je ontwikkeling aan. Voor de lezer wordt duidelijk hoe je aan je visie bent gekomen. Je hebt bijvoorbeeld Treffers (2003) gelezen. Je voegt een aantal lessen rekenen die je hebt gegeven, bij het product. Je geeft meteen aan waar je mechanistisch en/of realistisch hebt gewerkt en welk effect de didactiek op het leren van kinderen heeft gehad.

> In het in praktijkvoorbeeld 1.6 beschreven beroepsproduct koppelt de student meteen zijn visie op vakdidactiek aan zijn eigen docentvaardigheid in het geven van lessen 'rekenen'.

#### PRAKTIJKVOORBEELD 1.7

### Taalontwikkeling en de taallessen

Je neemt een product op over je taallessen en je kennis van taaldidactiek. Het gaat om een beoordeling, dus je hebt voorbeelden van taallessen uit de onderbouw en de bovenbouw in je portfolio gevoegd. Je begint met een verhaal over de taalontwikkeling van kinderen (Gilis, Scharlaekens (2001)) en laat daarna direct zien hoe je deze kennis gebruikt om de beginsituatie van je les vast te stellen. Je kijkt naar de kerndoelen Nederlandse taal op <http://tule.slo.nl/> en je vertelt meteen welke doelen jij in je les met de kinderen probeert te halen. Je leest over taal bij kleuters en de lessen Nederlands in de bovenbouw en bekijkt hoe je een goede taalles opzet (Huizinga en Robbe 2005). Vervolgens laat je zien hoe je die theorie hebt toegepast in je eigen taallessen en laat je zien hoe je je hebt ontwikkeld in het geven van taallessen.

> In dit product koppelt de student psychologische inzichten over de taalontwikkeling van kinderen aan de vakdidactiek en zijn eigen docentvaardigheid in het geven van lessen 'taal'.

Een beoordelingsportfolio is altijd een koppeling tussen theoretische kennis en je uitvoering in de praktijk. De beoordelaar kan ook zien hoe je je ontwikkeld hebt.

Verder zet je in een beoordelingsportfolio je visie. Je kunt een mening hebben over methodes of over de gekozen vakdidactiek op je stageschool. Verder heb je een mening over wat volgens jou goed onderwijs is: je onderwijsvisie.

#### Wat zet ie in een beoordelingsportfolio?

Voor je beoordelingsportfolio haal je producten uit het ontwikkelingsportfolio, waarmee je je ontwikkeling laat zien, en uit het presentatieportfolio, waarmee je je pareltjes uit de praktijk toont. Voor de beoordeling is dat niet voldoende. Deze producten moeten in een beoordelingsportfolio wel worden ondersteund door de theorie. Je laat zien welke theoretische keuzes je hebt gemaakt, hoe deze kennis je praktijklessen heeft beïnvloed en wat voor invloed die kennis heeft gehad op je ontwikkeling als docent. In een beoordelingsportfolio is de koppeling tussen theorie en praktijk dus erg belangrijk.

#### Wat is het nut van een beoordelingsportfolio?

Degene, die een beoordelingsportfolio bekijkt, ziet hoe de schrijver theorie koppelt aan praktijk. Hij of zij leest over de vaardigheid van de schrijver als docent in verschillende beroepssituaties. En de lezer krijgt een beeld van de ontwikkeling van de schrijver tot startende docent. Het nut is dat de schrijver laat zien hoe competent hij of zij is in het beroep. Voor een propedeusestudent ziet die competentie er anders uit dan voor een hoofdfasestudent of een student in de afstudeerfase.

## Samenvatting

- In dit hoofdstuk hebben we vastgesteld dat iedere pabo studenten vraagt een portfolio te maken.
- Studenten werken aan ontwikkelingsportfolio's, presentatieportfolio's en beoordelingsportfolio's.
- ► Het is afhankelijk van de pabo waarop je zit, of deze portfolio's afzonderlijk worden ingezet of dat men slechts werkt met een beoordelingsportfolio, waarin het ontwikkelingsportfolio en presentatieportfolio is geïntegreerd.
- In een ontwikkelingsportfolio ligt de nadruk op de ontwikkeling die je doormaakt in je docentschap. Je ontwikkelt je tot een startende docent en die ontwikkeling beschrijf je.
- In een presentatieportfolio toon je aan dat je docentvaardigheden bezit. Je laat zien dat je goed les kunt geven en een doorgaande lessenreeks kunt uitvoeren. Je presenteert je als docent. Het gaat hier om producten, waar je trots op bent.
- Het beoordelingsportfolio ten slotte geeft een totaalbeeld van jou, als aankomend docent, in het beroep. Je laat je competenties zien op een bepaald niveau in de vier beroepssituaties: het lesgeven, het begeleiden, het ontwerpen van lessen en het werken binnen een schoolorganisatie. Je haalt voor deze beoordeling producten uit je ontwikkelportfolio en je presentatieportfolio. Je maakt samenvattingen van gelezen literatuur, verzamelt stagebeoordelingen, toetsuitslagen, lesvoorbereidingen en lesmaterialen. Zij zijn allemaal je bewijs.

## Literatuurlijst

Haanstra, F. (2004). *Kunst- en leesdossiers. Gebruik en beoordeling in het onderwijs.* Utrecht: Cultuurnetwerk Nederland*.*

Huizenga, H. & Robbe, R. (2005). *Competentiegericht taalonderwijs.* Groningen: Noordhoff Uitgevers.

Huizenga, H. & Robbe, R. (2009). *Taalonderwijs ontwerpen.* Groningen: Noordhoff Uitgevers.

- Leeuw, B. van der (2006)*. Schrijftaken in de lerarenopleiding. Een etnografie van onderwijsvernieuwing*. Dissertatie. Utrecht.
- Meelis, T., Moolenaar, P. & Overmeijer, H. (2008). *Jeugdliteratuur voor de beroepspraktijk.* Groningen: Noordhoff Uitgevers.

Onna, J. van & Jacobse, A. (2008). *Laat maar zien. Een didactische handleiding voor beeldend onderwijs*. Groningen: Noordhoff Uitgevers.

- Schaerlaekens, A. (2008). *De taalontwikkeling van het kind.* Groningen: Noordhoff Uitgevers.
- Smits, M. (2009). *Schrijven en leren op de pabo. Een onderzoek naar de praktijkkennis van opleiders Nederlands*. Dissertatie. Warnsveld.